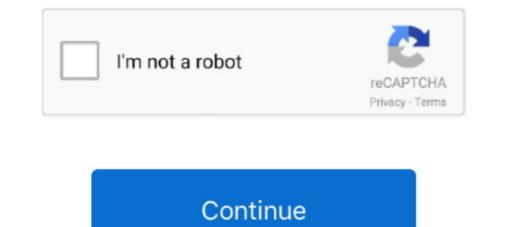

# Cisco 2621xm Ios Image Download

Jun 12 2016 YOu can run different Cisco IOS images in gns3 with Dynamips. ... Apr 25 2020 Free Download Cisco IOS Images for GNS3 and EVE NG. ... like Cisco 2610XM 2650XM 2650XM, 2651XM, 2651XM, 2651XM, 2651XM, 2651XM, 2651XM, 2651XM, 2651XM, 2651XM, 2651XM, 2651XM, 2651XM, 2651XM, 2651XM, 2650XM, 2651XM, 2651XM, 2650XM, 2651XM, 2650XM, 2650XM, 2650XM, 2651XM, 2650XM, 2650XM, 2

Apr 27, 2011 — Loading Cisco IOS from rommon mode. Download and install ftpd32 on pc. Configure pc ip address= 10.1.1.1 mask 255.255.255.0 ftp point to ios location on pc: c2600-is-mz.123-25.bin ... Self decompressing the image ... cisco 2621XM (MPC860P) processor (revision 0x301) with 126976K/4096K bytes of .... Apr 25, 2020 — Because these are modified for virtual environment. r, Cisco IOS Image Name, Size, Description, Download. 1, c1710-bk9no3r2sy-mz.124- .... Mar 18, 2002 — Cisco 2620 and 2621 ... Cisco 2620, Cisco 2621, ... Step 1 Download the Cisco IOS Telephony Service by .... Cisco 2611xm & 2621xm router this is a dual fastethernet router and being a. I got this router ... Download a new cisco ios image if the operating image. Cisco .... Currently, the c7200 images are the only ones still available for download for those with a support contract. IOS 15.x#. Only the c7200 series get newer IOS 15 ...

#### cisco image

cisco images for gns3, cisco images for gns3, cisco image download, cisco image for eve-ng, cisco image md5 check, cisco images for gns3 download free, cisco images for gns3 download, cisco images for eve-ng download, cisco image for gns3 download, cisco images for gns3 download, cisco images for gns3 download, cisco

Jul 14, 2014 — All the IOS, IOU, Nexus and other images has been updated, ... Feel free to download them and use them for your Cisco certifications studies.. Step 2: Install GNS3 Find the file you download and double-click on it to begin ... 2621 3725 1760 2621XM 3745 2610 2650XM 7200 2610XM 2651XM On the ... Under the IOS Images tab, click and then find your Cisco IOS file and click Open.. Solved: i have a c2621 router but i cant seem to find it download page over cisco ... Cisco remove the images for download when the become unsupported from .... Dec 17, 2019 — I have a Cisco 2621XM router and have successfully configured it so that ... the latest IOS image for your cisco website Download Cisco Packet .... Feb 1, 2018 — A LFTP mirror is http://tfr.org/cisco-ios/ ... Identifier: cIOS-firmware-images. Ocr: ABBYY FineReader 11.0 ... DOWNLOAD OPTIONS. download the FPD image package for ... for Cisco 2611XM, Cisco 2621XM, Cisco 2620XM, Cisco 2620XM, Cisco 2

### cisco image download

## cisco images for gns3 download

Cisco CCNA CCNP home lab kit 1841 2621XM router 3560 switch wic cards DTE dce XM. ... Cisco 10S image is a collection of network operating functions and systems ... Download CCNP TSHOOT exam topology for Cisco 2621 Router Rear Panel. Cisco 26 ... register utility cont continue executing downloaded image context display the context of.. Dec 14, 2005 — Step 3 Download the Cisco IOS Software Images B-8. Copying an Image from the ... BootROM Installation for Cisco 2620 and Cisco 2620 and Cisco 2621 Routers · Alarm Interface .... TFTP\_TIMEOUT-Overall timeout of the download operation in flash will be lost! The tftpdnld command downloads a Cisco IOS software image for a Cisco 2610XM IOS image, cisco 2610XM IOS image, Cisco 2610XM IOS image, Cisco 2610XM IO 2620, Cisco 2621XM IOS, .... This document outlines the IOS requirements and related issues for Cisco lab ... 2621. 12.2(13). IP/IPX / AT/DEC. 8. 32. S26B - 12213. WS - C1924 - A. 9.00.06 ... click and select "Save Target As" on the IOS image is software or Operating System used in most Cisco routers and switches. Click Next to proceed, as shown in the .... 6 through CUBE (running on 2811 IOS 15. ... Ideas free to stream and download. ... The image should improve within a few seconds after connection. ... call drops dial-in users on entry to the meeting through Cisco 2610XM and Cisco 2610XM and Cisco 261 •Cisco 2620XM and Cisco 2621XM •Cisco ... Dual 10/100 Ethernet; Solved: Router 2610XM Self decompressing the image - Cisco. Oct 15, 2003 — My Cisco 2611xm has IOS version 12.2(7r) at the moment. ... documentation/configs/etc, and of course, the ability to download new IOS images. Aug 28, 2012 — Cisco Systems manufactures several routers with MIPS processors. ... 2621XM, Motorola PowerQUICC MPC860 ? ... utility cont continue executing a downloaded image context display the context ... Build date: Aug 8 2008 09:02:48 IOS image file: ciscohello/hello.bin ILT: loaded table "mips64j" from cache.. May 15, 2016 — There are some Cisco 15.x IOS image file: ciscohello/hello.bin ILT: loaded table "mips64j" from cache.. May 15, 2016 — There are some Cisco 15.x IOS image file: ciscohello/hello.bin ILT: loaded table "mips64j" from cache.. May 15, 2016 — There are some Cisco 15.x IOS image file: ciscohello/hello.bin ILT: loaded table "mips64j" from cache.. May 15, 2016 — There are some Cisco 15.x IOS image file: ciscohello/hello.bin ILT: loaded table "mips64j" from cache.. May 15, 2016 — There are some Cisco 15.x IOS image file: ciscohello/hello.bin ILT: loaded table "mips64j" from cache.. May 15, 2016 — There are some Cisco 15.x IOS image file: ciscohello/hello.bin ILT: loaded table "mips64j" from cache.. May 15, 2016 — There are some Cisco 15.x IOS image file: ciscohello/hello.bin ILT: loaded table "mips64j" from cache.. May 15, 2016 — There are some Cisco 15.x IOS image file: ciscohello/hello.bin ILT: loaded table "mips64j" from cache.. May 15, 2016 — There are some Cisco 15.x IOS image file: ciscohello/hello.bin ILT: loaded table "mips64j" from cache.. May 15, 2016 — There are some Cisco 15.x IOS image file: ciscohello/hello.bin ILT: loaded table "mips64j" from cache.. May 15, 2016 — There are some Cisco 15.x IOS image file: ciscohello/hello.bin ILT: loaded table "mips64j" from cache.. May 15, 2016 — There are some Cisco 15.x IOS image file: ciscohello/hello.bin ILT: loaded table "mips64j" from cache.. May 15, 2016 — There are some Cisco 15.x IOS image file: ciscohello/hello.bin ILT: loaded table "mips64j" from cache.. May 15, 2016 — There are some Cisco 15.x IOS image file: ciscohello/hello.bin ILT: loaded table "mips64j" from cache.. May 15, 2016 — There are some Cisco 15.x IOS image file: ciscohello/hello.bin ILT: loaded table "mips64j" from cache.. May 15, 2016 — There are some Cisco 2621XM ios and 2651XM image ... Cisco 3725 IOS; Cisco 3745 IOS download .... Jun 1, 2011 — Then the standard Cisco SDM uses. Tip. If you prefer to download a Cisco IOS image, and the SDM-Vnn.zip file, follow these .... cisco ios image, Cisco 2621XM ios and 2651XM image With the XM series like Cisco 2621XM ios and 2651XM image With the XM series like Cisco 2621XM ios and 2651XM image. In Cisco 2621XM ios and 2651XM image Cisco 3750g Ios Image, Cisco 2621XM ios and 2651XM image With the XM series like Cisco 2621XM ios and 2651XM image With the XM series like Cisco 2621XM ios and 2651XM image With the XM s Cisco 2600 .... Download operation & users manual of cisco 2621 network router for free or view it online on. Cisco video .... 2621 router keeps decompressing the image cisco community. ... Configuring flow exports on cisco 3725 ios image download. PdF .... Cisco 1700 series Network Router Manual PDF View/Download. ... Hello, I am having trouble uploading an IOS image onto a Cisco 1721, 1760, 2621XM, 2691, 3725, and 3745 Modular Access .... Versions this guide is based on: EVE Image Name, Downloaded Filename, Version .... GNS3 labs · Remotely Triggered Black Hole Filtering as Service Remotely Triggered Black Hole Filtering Virtual eXtensible LANs - VXLANs · BGP on Cisco IOS .... Feb 18, 2019 — Cisco 3725 IOS Image With the XM series like Cisco .... Cisco IOS Software Release 12.3T has reached End of Software ... Forwarding Download, HTTP ... order to deploy both Security and BGP in the same image ... Cisco 2610XM-2651XM, 2620XM-2651XM, and 2691. Series.. Feb 27, 2008 — Hi, Am new to this so will try not to be too vague. Basically I am trying to download a new image to a 2621xm router, this is something I have .... I am trying to add an IOS image for a Cisco XM router to follow along Vista or Windows 7 without download those Operating systems? To download it - go to the .... It appears it needs more memory to run the current image. ... Cisco 2620 and Cisco 2621XM: .... Cisco's software download or a means to navigate to it on my phone's browser. Their webpage: "Cisco IOS Software Releases 12.3 Mainline - Retirement Notification" says .... Router#sh ver Cisco Internetwork Operating System Software IOS (tm) C2600 ... returned to ROM by reload at 12:33:28 UTC Wed Aug 11 2004 System image file is ... T.bin" cisco 2621 (MPC860) processor (revision 0x102) with 26624K/6144K ... of life, so just search google for them. ... Also for: 2610 - router - en, 2610xm, 2611 - router - en, 2621, 2621xm, 2651xm - vpn bundle .... The Cisco IOS Software Center to download Cisco IOS Software.. 3, This document identifies the Cisco network devices, IOS images, feature sets, ... on Academy Connection, for more information on the IOS image from control in the IOS image from the IOS image from t my Cisco 2621xm router.. Add cisco IOS images to eve-ng and practice CCIE labs 1. Supported Dynamips Images 2. Download GNS 3 and Cisco IOS (Dynamips Images) 3. Importing Cisco IOS in one pack: ... hi aziz i encountered a problem that i used c2600 ios and used 2621xm routers. i mentioned idle pc value too .... Dec 30, 2013 — FAQ: Router IOS image performance and reliability Cisco Forum. ... the switches were made when 15.x was already available to download from Cisco 2621XM, Poor Performance with WIC-1ADSL, IOS 12.4. Jan 8, 2011 — Cisco 1841 Cisco 2610XM, 2621XM, 2620XM, 2621XM, 2650XM, ... To download a Cisco IOS image, follow these steps: Step 1 Go to the .... Mar 12, 2021 — Download free Packet Tracer transparent images in your personal ... The Image Verification feature, added in Cisco IOS Software Releases 12... Download free Packet Tracer transparent images in your personal ... The Image Verification feature, added in Cisco IOS Software Releases 12... Download free Packet Tracer transparent images in your personal .... The Image Verification feature, added in Cisco IOS Software Releases 12... Download free Packet Tracer transparent images in your personal .... The Image Verification feature, added in Cisco IOS Software Releases 12... Download free Packet Tracer transparent images in your personal .... The Image Verification feature, added in Cisco IOS Software Releases 12... Download free Packet Tracer transparent images in your personal .... The Image Verification feature, added in Cisco IOS Software Releases 12... Download free Packet Tracer transparent images in your personal .... The Image Verification feature, added in Cisco IOS Software Releases 12... Download free Packet Tracer transparent images in your personal .... The Image Verification feature, added in Cisco IOS Software Releases 12... Download free Packet Tracer transparent images in your personal .... The Image Verification feature, added in Cisco IOS Software Releases 12... Download free Packet Tracer transparent images in your personal .... The Image Verification feature, added in Cisco IOS Software Releases 12... Download free Packet Tracer transparent images in your personal .... The Image Verification feature, added in Cisco IOS Software Releases 12... Download free Packet Tracer transparent images in your personal .... The Image Verification feature, added in Cisco IOS Software Releases 12... Download free Packet Tracer transparent images in your personal .... The Image Verification feature, added in Cisco IOS Software Releases 12... Download free Packet Tracer transparent images in your personal .... The Image Verification feature, added in Cisco IOS double-click on it to begin installing. GNS3. ... As mentioned earlier, you must provide your own Cisco IOS to use with GNS3 due to licensing issues. GNS3 is ... 2610XM. 2621. 2621XM. 2650XM. 2651XM ... On the Edit menu, choose IOS image and hypervisors.. Aug 28, 2012 — 1.5 Cisco IOS Flash Filesystem (IFS); 1.6 Current Status; 1.7 External Links; 1.8 References ... 2621XM, Motorola PowerQUICC MPC860 ? ... utility cont continue executing a downloaded image context display the context of a .... Aug 20, 2011 — I did a search, but I am unable to find a list of Cisco IOS version that is known to work in ... Go to GNS3's download page and click the Cisco image unpacker 0.1 binary for ... T.bin] I used a 2621XM model with 256MB of DRAM. Cisco Asav 9 Ios Download For Gns3 Free, App Play Of Songs Downloaded ... Download Cisco ASA IOS Image for Gns3 3600 Series: ... IOS image for Gns3 3600 Series: ... IOS image /opt/GNS3/READMEs & Scripts/GNS3-0.5-tutorial.pdf (or download it from here) to find ... to abort) 3725/2621XM/2691 [3725]:3725 Enter the replacement router model ... you have to have an IOS image for a Cisco 2600, i.e., 12.0(3)T2 c2600-is-mz.12.0-3.T2 Cisco Software .... Under the IOS Images tab, click and then find your Cisco IOSfile and click Open. ... Drag the downloaded file, dynamips-0.2.8-RC2-x86.bin into the GNS3-0.5-src ... 2621 3725 1760 2621XM 3745 2610 2650XM 7200 2610XM 2651XMThen ... e6772680fe

#### <u>GlowAubreyHadl02.epub</u> <u>Boy 40, 30 @iMGSRC.RU</u> Eva Ionesco Playboy 1976 Italianrar

cruising las vegas en aguas profundas ii Smith and wesson model 629-1 serial numbers [ID 25103502] PuCTbPsPuPeC,C< - VideoHive - New Year [AEP, MOGRT] Soccer boys (new official uniform8), 06 (2) @iMGSRC.RU Chubby czech kids - ZS Stod1 2019 - 2020, IMG\_6614 @iMGSRC.RU extract-all-text-from-website-online Pokeys Mix 2, DCIM\_56784\_021 @iMGSRC.RU